### 設定例

# 拠点間を L2TPv3 機能で接続する

概要

L2TPv3機能を使用して、複数拠点のLANからセンタのLANにアクセスするための設定例です。 ・本設定例では、センタにbridge-group clientを設定して、拠点1-拠点2間のトンネル折り返し通信を遮断しています。

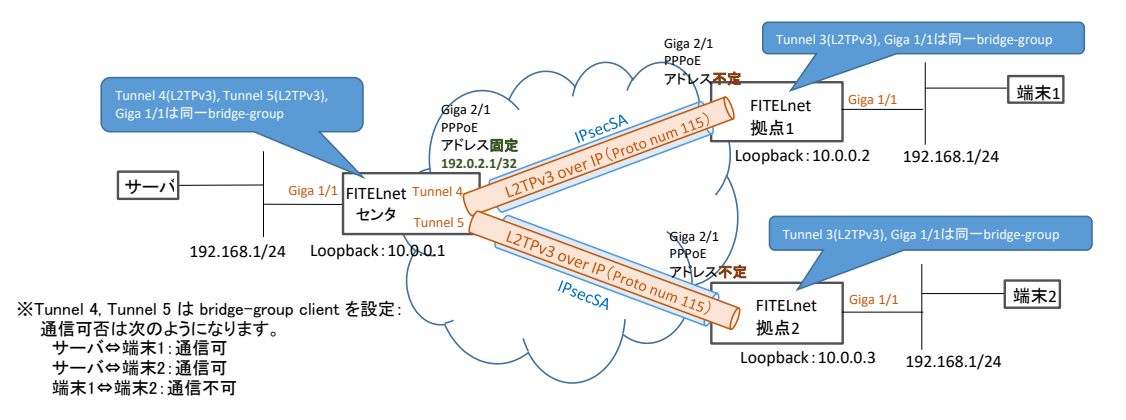

## パラメータ設定例

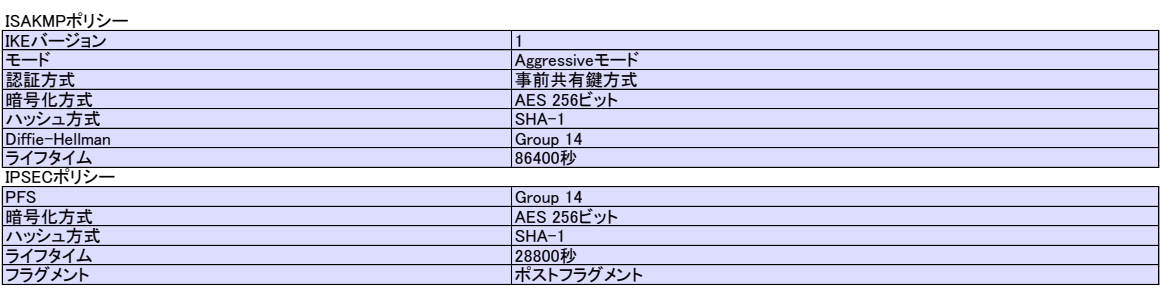

## パラメータ設定例

#### センタ側FITELnetの設定

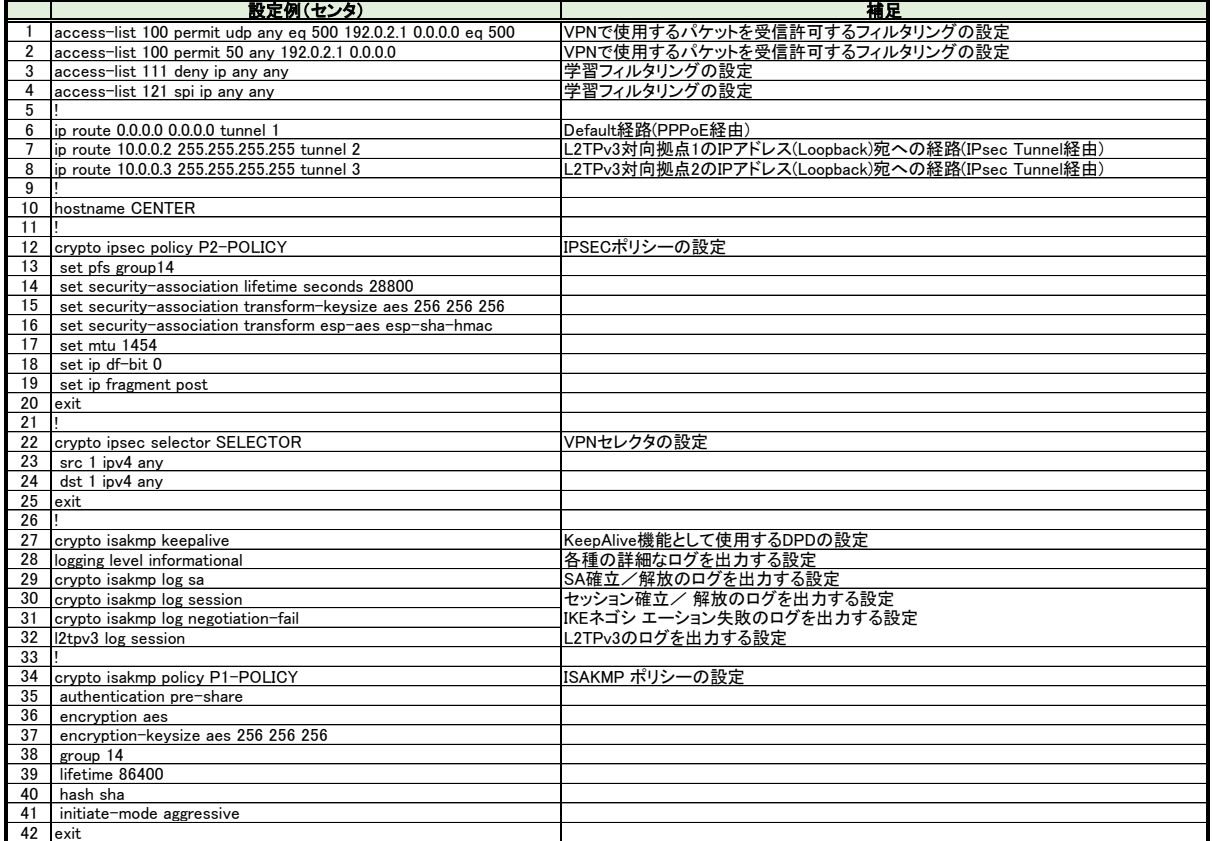

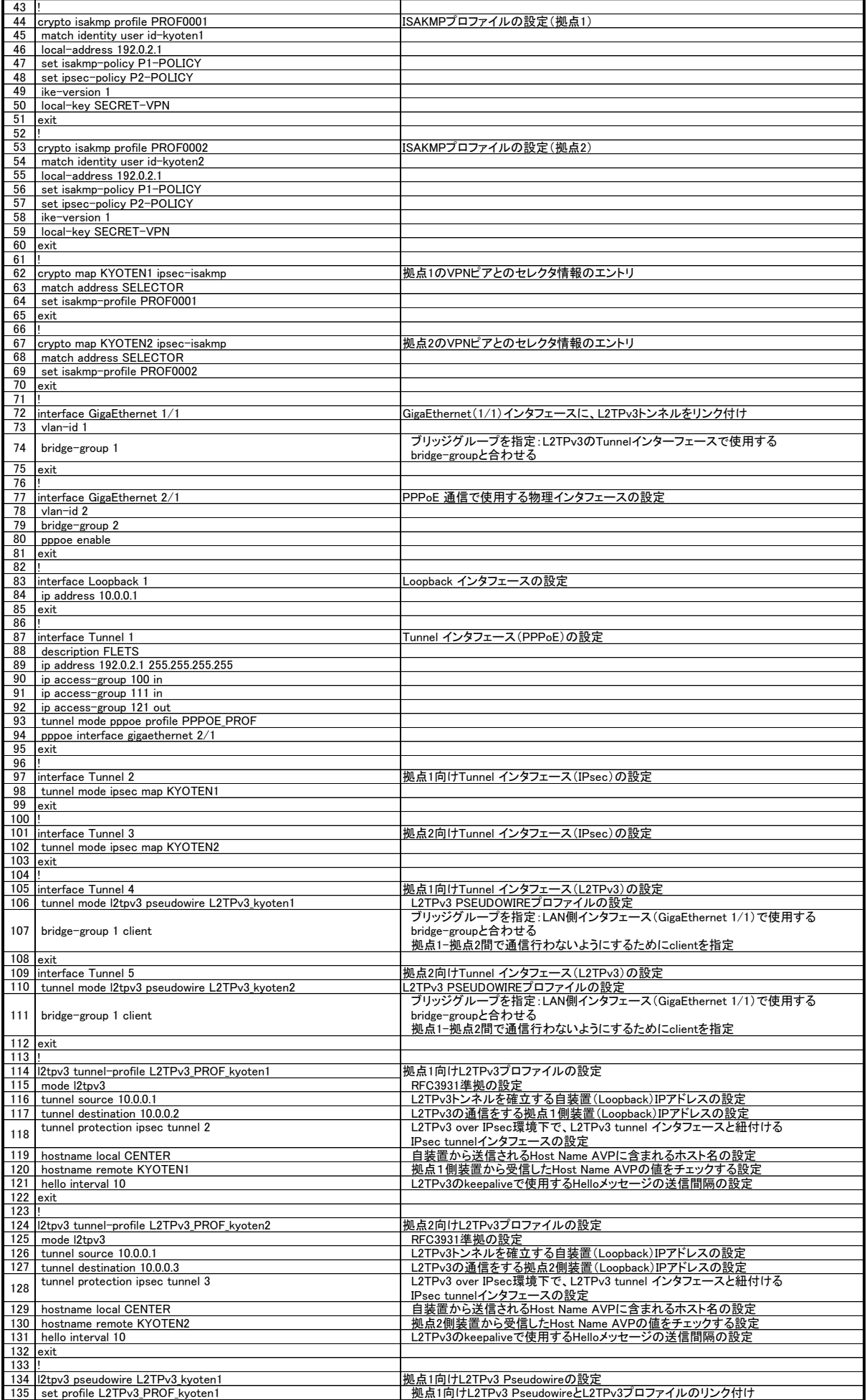

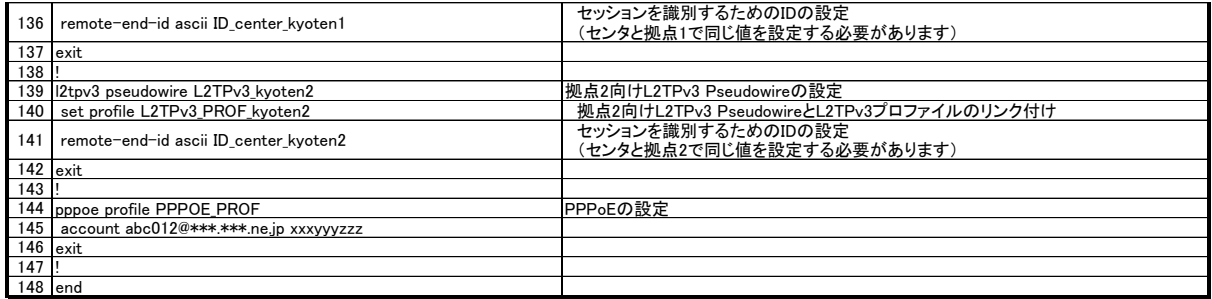

### 拠点側FITELnetの設定(拠点1)

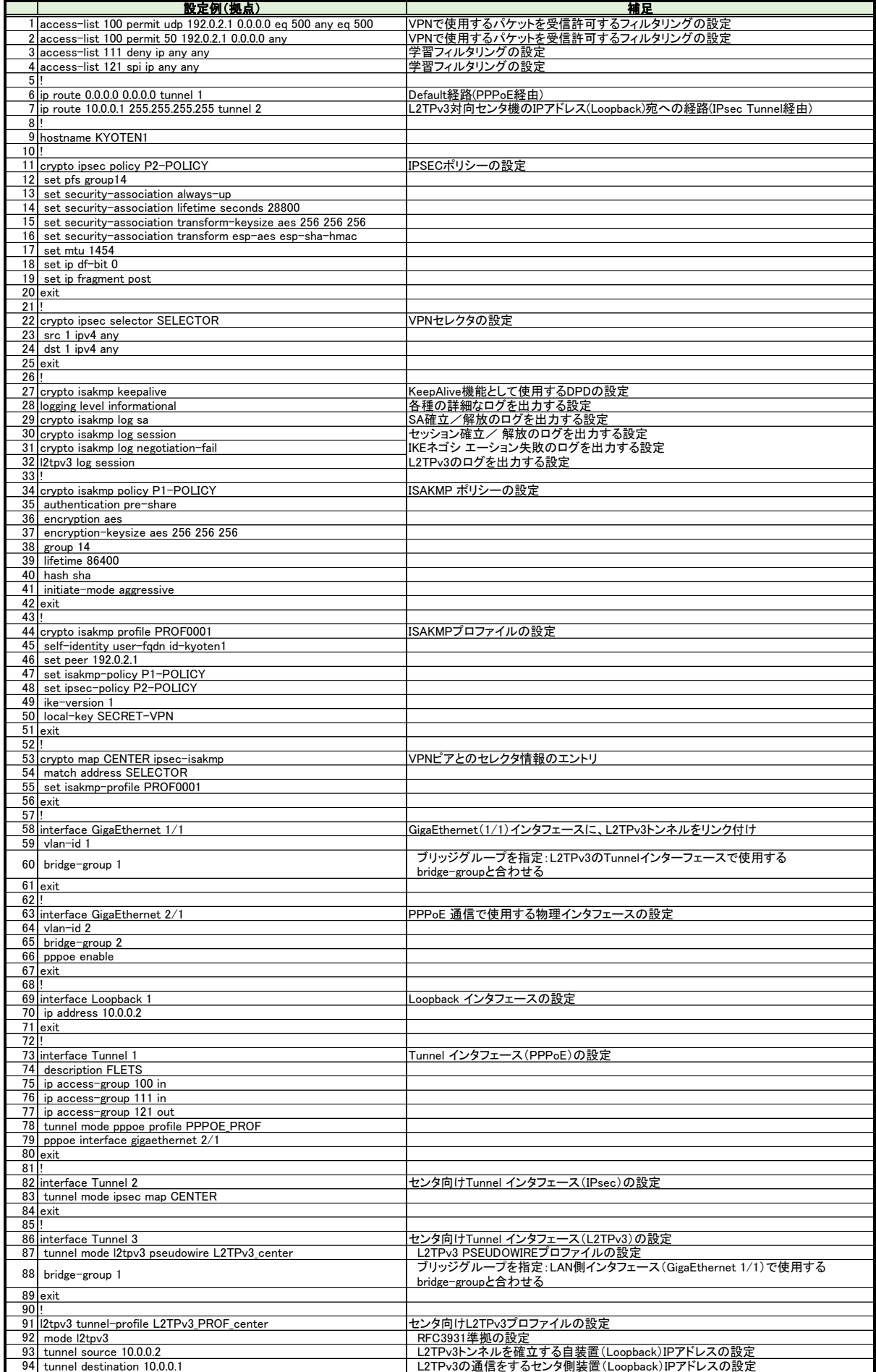

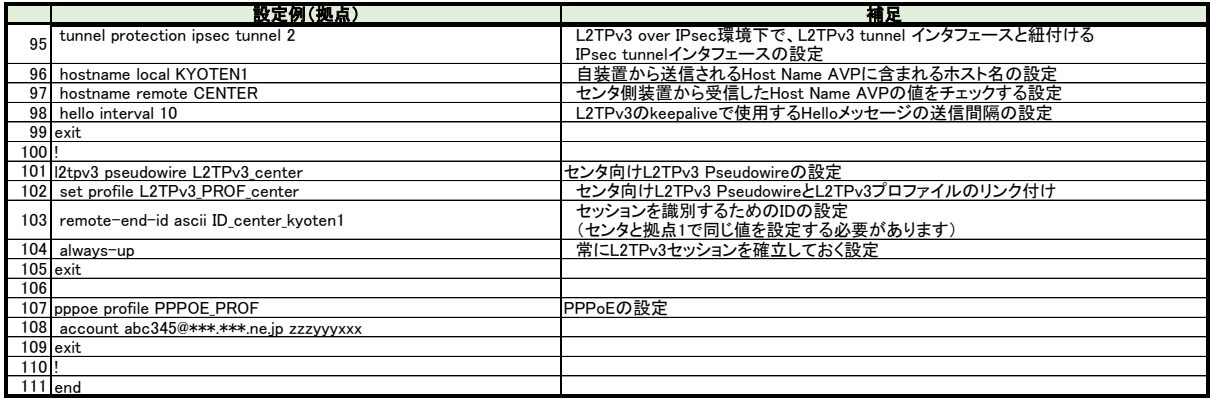

#### 拠点側FITELnetの設定(拠点2)

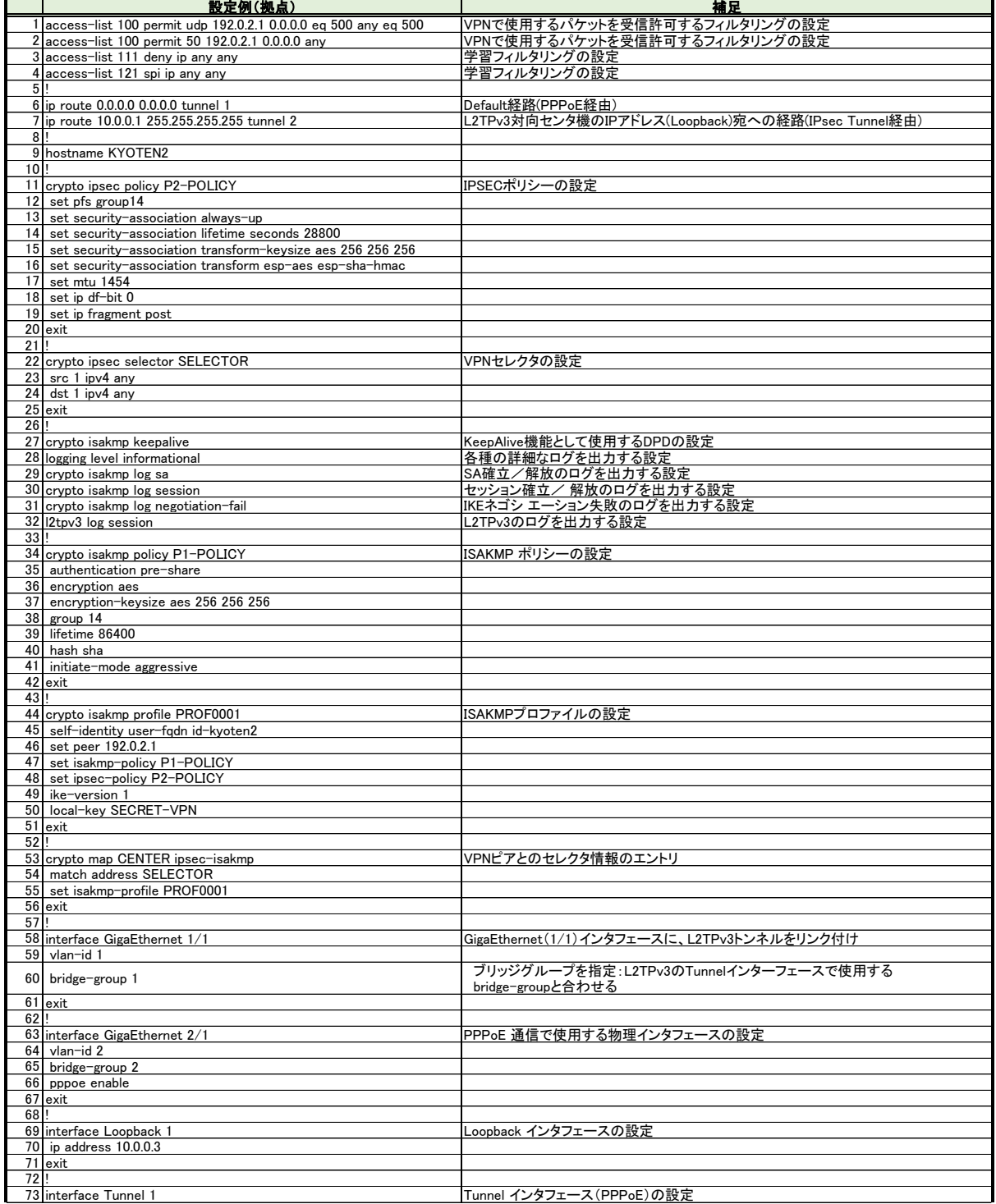

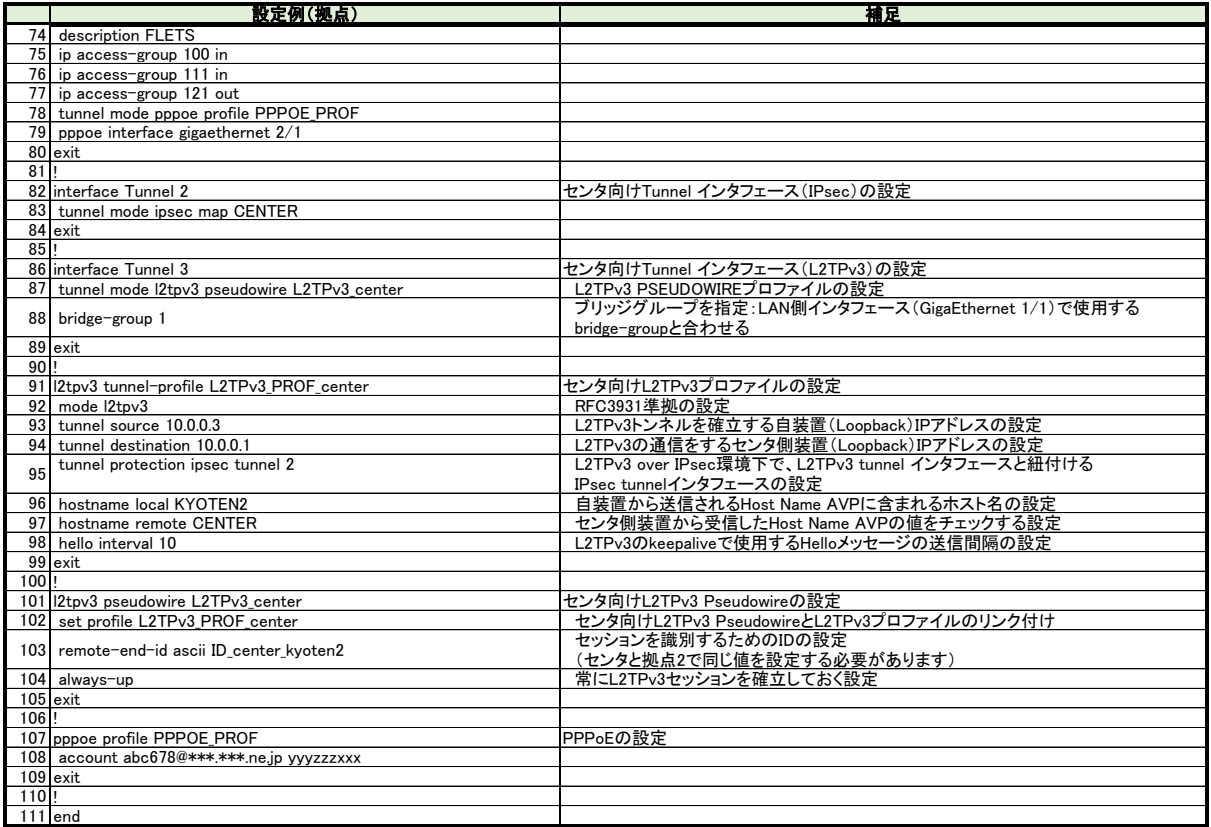